# **Uloskirjautuminen Shibbolethissa**

Tunnistaminen Internetissä Asko Tontti 7. - 9.12.2010 kandidaatinseminaari

# **Johdanto**

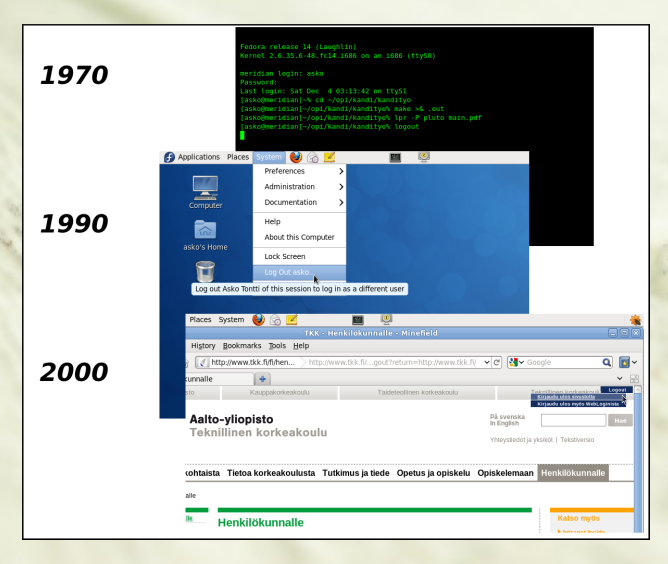

# **Johdanto**

- Palvelut ja sovellukset siirtyvät kiihtyvää vauhtia Internetiin
- Tunnistautumisesta on tullut tärkeämpi osa palveluita
	- Käyttäjien hallinta
	- Kertakirjautuminen (Single Sign-On, SSO)
	- Uloskirjautuminen
- Uloskirjautuminen ei ole yksinkertaista WWW-palveluissa
	- Tulemme näkemään: vielä olisi paljon tehtävää

# **SAML ja Shibboleth**

- Security Assertion Markup Language (SAML)
	- Standardi tapa: organisaatiorajat ylittävä tunnistaminen
	- SAML 2.0 on nykyinen versio
	- <http://saml.xml.org/>
- Yliopistomaailmasta SAML2-pohjainen Shibboleth
	- TKK ja Haka-luottamusverkosto
	- <http://shibboleth.internet2.edu/>
- Shibbolethin komponentit
	- Identity Provider (IdP): tunnistustietojen tarjoaja
	- Service Provider (SP): palveluntarjoaja

## **Uloskirjautumisen ongelmia**

- WWW:ssä käytetty HTTP-protokolla on tilaton
- Selaimet ja palvelut simuloivat tilallisuutta
	- Evästeet ja URL:t
	- Istunto: käyttäjää koskevat tilatiedot
- Uloskirjautuminen: tilan purkaminen
	- Pitää tapahtua luotettavasti ja turvallisesti
	- Muuten joku muu voi päästä käyttämään istuntoa
- Tietoturva ...

# **Tietoturva uloskirjautumisessa**

- Käyttäjä voi esiintyä toisena henkilönä
	- Vahingossa tai tahallaan
	- Ongelmana erityisesti yhteiskäyttöisten tietokoneiden kanssa
- Suurin riski: SSO-istunnon väärinkäyttö
- Yksittäinen palvelu voi myös olla merkittävä riski
	- Esimerkiksi rahaa ja henkilötietoja käsittelevät palvelut

## **Uloskirjautumisen muodot**

- Sovelluksen uloskirjautuminen
- SP:n uloskirjautuminen
- IdP:n uloskirjautuminen (SSO-istunto)
- Paikallinen uloskirjautuminen (Local Logout)
- Kertauloskirjautuminen (Global Logout, Single Logout, SLO)
- Osittainen uloskirjautuminen (Partial Logout)

#### *Käytännössä*

- Paikallinen: Sovellus + SP
- $\bullet$  Kerta: Sovellukset + SP:t + IdP

# **Hakan ja SAML2:n uloskirjautuminen**

- Hakan uloskirjautuminen
	- Shibboleth 1.x ei tue uloskirjautumista
	- Yleensä osittainen uloskirjautuminen
	- Ohje: Sulje WWW-selain
- SAML2:n uloskirjautuminen
	- Hauras ja monimutkainen
	- Shibboleth SP 2.x tukee, mutta IdP 2.x ei tue
- Vaihtoehdot epäyhteensopivat

# **Uloskirjautuminen käytännössä**

- Tutustuimme TKK:lla paljon käytettyihin WWW-palveluihin
	- Nelliportaali, <http://www.nelliportaali.fi/>(Haka)
	- Noppa, <https://noppa.tkk.fi/>
	- Oodi, <https://oodi.aalto.fi/>
	- Aalto Wiki, <https://wiki.aalto.fi/>(Haka)
	- TKK:n henkilökuntasivut, <http://www.tkk.fi/>
- Tulos: Uloskirjautuminen ei toimi yhtenäisellä tavalla palveluissa

### **Yhteenveto tuloksista**

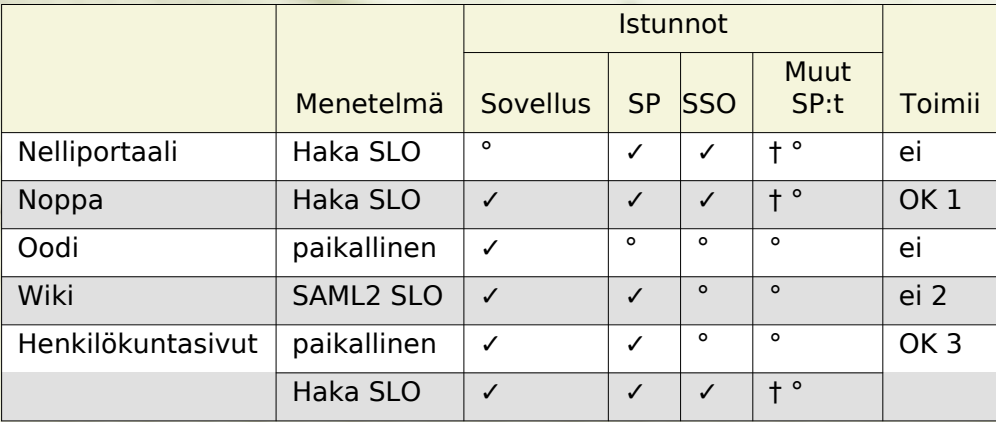

° istunto jää auki; ✓ istunto lopetettu; † ohje sulkea selain

- 1 kielivalinta vuotaa; 2 yhteensopivuusongelma
- 3 käyttäjä voi valita, mutta ymmärtääkö hän vaihtoehtojen eron?

# **Ratkaisuja havaittuihin ongelmiin**

- Käyttöliittymät ja käyttäjien koulutus
- Sovelluksen muokkaus
- Kirjautumisen tilatiedot ja uloskirjautuminen
- CoSign-ohjelmiston erilainen näkökulma
- WWW-selaimissa evästeiden hallinnan kehittäminen
- Uusien WWW-tekniikoiden hyödyntäminen, esimerkiksi AJAX
- Yhtenäiset testauskäytännöt

#### *KISS*

Keep It Simple, Stupid!

# **Johtopäätökset**

- Paras vaihtoehto: SAML-standardointityön jatkaminen
	- SAML2:n uloskirjautuminen on hauras ja monimutkainen
- HTML5:n standardointityö: evästeiden hallinnan kehittäminen
- Luottamusverkostoissa uloskirjautumisen ja testauksen painottaminen

#### *Merkittävimmät*

Standardointityö ja testauskäytännöt

### **Yhteenveto**

- Uloskirjautumisen toimiminen entistä tärkeämpää
- SAML2 on laajasti käytetty standardi tunnistautumisessa
- HTTP on tilaton, tilaa simuloidaan evästeillä
- Uloskirjautuminen ei toimi yhtenäisellä tavalla palveluissa
- Ratkaisuja: käyttäjien koulutus, käyttöliittymät, sovellusten muokkaus, evästeiden hallinta, istuntojen hallinta AJAX:lla, testaus ja standardointityö
- Johtopäätökset: tärkeimmäksi nousevat standardointityö ja testauskäytännöt

## **Logout**

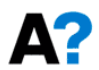

**Aalto University** 

### **Aalto University IT Services** Shibboleth Authentication Services.

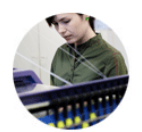

You have been logged out from the Single Sign On session.

You might still have active sessions in the services that you have used during the Single Sing On session. To make sure you have logged out from all the services, please exit your browser.

© Copyright Aalto University 2010